### printf in Perl is very similar to that of C.

printf is most useful when when printing scalars. Its first (non-filehandle) argument is the format string, and any other arguments are treated as a list of scalars:

```
printf "%s %s %s %s", ("abc", "def") , ("ghi", "jkl");
# yields
abc def ghi jkl
```
<span id="page-0-0"></span>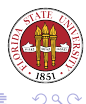

# printf

Some of the common format attributes are

- $\bullet$   $\in$  [-][N]s  $\rightarrow$  format a string scalar, N indicates maximum characters expected for justification, - indicates to left-justify rather than default right-justify.
- $\bullet$   $\in$  [-10][N]d  $\rightarrow$  format a numerical scalar as integer, N indicates maximum expected for justification, "-" indicates to left-justify, "0" indicates zero-fill (using both "-" and "0" results in left-justify, no zero-fill.)
- $\bullet$   $\in$  [-|0]N.Mf  $\rightarrow$  format a numerical scalar as floating point. "N" gives the total length of the output, and "M" give places after the decimal. After the decimal is usually zero-filled out (you can toggle this off by putting "0" before "M".) "0" before N will zero-fill the left-hand side; "-" will left-justify the expression.

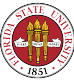

```
printf "%7d\n", 123;
# yields
    123
printf "%10s %-10s\n","abc","def";
# yields
       abc def
```
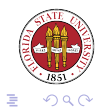

[Unix Tools: Perl 5](#page-0-0)

メロトメ部 トメミトメミト

```
printf "%10.5f %010.5f %-10.5f\n",12.1,12.1,12.1;
# yields
 12.10000 0012.10000 12.10000
$a = 10;printf "%0${a}d\n", $a;
# yields
0000000010
```
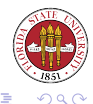

**K ロト K 倒 ト K 差 ト** 

一 4 (手) ト

# Perl regular expressions

- Much information can be found at man perlre.
- Perl builds support for regular expressions as a part of the language like awk but to a greater degree. Most languages instead simply give access to a library of regular expressions (C, PHP, Javascript, and C++, for instance, all go this route.)
- Perl regular expressions can be used in conditionals, where if you find a match then it evaluates to true, and if no match, false.

```
$_ = "howdy and hello are common";
if(/hello/)
{
  print "Hello was found!\n";
}
else
{
  print "Hello was NOT found\n";
}
 vields
Hello was found!
```
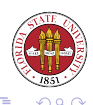

#### [Unix Tools: Perl 5](#page-0-0)

# What do Perl patterns consist of?

- Literal characters to be matched directly
- "." (period, full stop) matches any one character (except newline unless coerced to do so)
- "\*" (asterisk) matches the preceding item zero or more times
- "+" (plus) matches the preceding item one or more times
- "?" (question mark) matches the preceding item zero or one time
- "(" and ")" (parentheses) are used for grouping
- "" (pipe) expresses alternation
- "[" and "]" (square brackets) express a range, match one character in that range

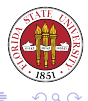

/abc/ Matches "abc"

/a.c/ Matches "a" followed by any character (except newline) and then a "c" /ab?c/ Matches "ac" or "abc"  $\langle a \rangle \neq c$ / Matches "a" followed by zero or more "b" and then a "c"  $\langle a \rangle$  Matches "abd" or "acd"  $\lambda$ ab|cd/ **Matches "abd" or "acd"**<br> $\lambda$ a (b|c) +d **Matches "a" followed b** Matches "a" followed by one or more "b" or "c", and then a "d" /a[bcd]e/ Matches "abe", "ace", or "ade" /a[a-zA-Z0-9]c/ Matches "a" followed one alphanumeric followed by "c"  $\sqrt{a}$ [ $\alpha$ -zA-Z]/ Matches "a" followed by anything other than alphabetic character

**← ロ ▶ + 伊 ▶** 

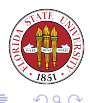

You can use the following as shortcuts to represent character classes:

- \d A digit (i.e.,  $0-9$ )
- $\forall w$  A word character (i.e.,  $[0-9a-zA-Z_1]$ )
- \s A whitespace character (i.e.,  $[\f\text{t}\n]$ )
- $\Box$  Not a digit (i.e.,  $[^{0}0-9]$ )
- $\forall$ W Not a word (i.e.,  $\lceil$  ^0-9a-zA-Z  $\rceil$ )
- $\setminus$  S Not white space

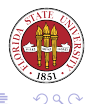

#### You can specify numbers of repetitions using a curly bracket syntax:

a{1,3}  $\#$  ''a'', ''aa'', or ''aaa'' a{2}  $\qquad \qquad # ''aa''$  $a{2,}$  # two or more ''a''

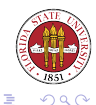

[Unix Tools: Perl 5](#page-0-0)

**≮ロ ▶ ⊀ 伊 ▶ ⊀** 

Perl regular expression syntax lets you work with context by defining a number of "anchors":  $\A, \hat{\ }$ ,  $\Z, \$ ,  $\b$ .

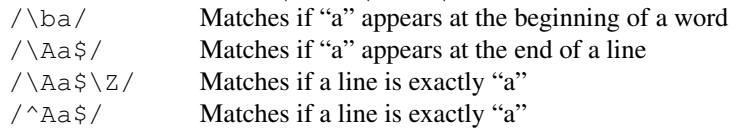

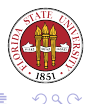

4日)

- Parentheses are also used to remember substring matches.
- Backreferences can be used within the pattern to refer to already matched bits.
- Memory variables can be used after the pattern has been matched against.

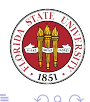

- A backreference looks like  $\setminus 1, \setminus 2$ , etc.
- It refers to an already matched memory reference.
- Count the left parentheses to determine the back reference number.

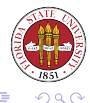

4 0 3

 $/(a|b)\1$  # match ''aa'' or ''bb''  $/((a|b)c)\1/$  # match ''acac'' or ''bcbc''  $/((a|b)c)\2/$  # match ''aba'' or ''bcb''  $/(.)\backslash 1/$  # match any doubled characters except newline  $/\b(\w+)\s+\b1\s/$  # match any doubled words  $/([T^{\prime\prime\prime\prime}])(.*)\backslash 1/$  # match strings enclosed by single or double quotes

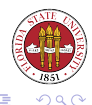

すロト (個) すきトイモト

### For example, consider the last backreference example:

```
$_ = "asfasdf 'asdlfkjasdf ' werklwerj'";
if(/(['"])(.*)\1/)
{
 print "matches $2\n";
}
# yields
matches asdlfkjasdf ' werklwerj
```
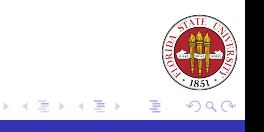

4 0 8

- A memory variable has the form \$1, \$2, etc.
- It indicates a match from a grouping operator, just as back reference does, but after the regular expression has been executed.

```
\zeta = " the larder ";
if(/\s+(\w+)\s+/)
{
  print "match = '\$1'\n";
}
 vields
match = 'the'
```
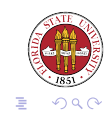

4 0 8 4

### Up to this point, we have considered only operations against  $\hat{\mathbf{S}}$ . Any scalar can be tested against with the  $=\sim$  and  $\sim$  operators.

```
"STRING" =~ /PATTERN/;
```

```
"STRING" !~ /PATTERN/;
```
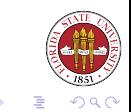

4 0 8

```
$line = "not an exit line";
if($line !~ /^exit$/)
{
  print "$line\n";
}
# yields
not an exit line
# skip over blank lines...
if($line = \sim /$^/)
{
 next;
}\
```
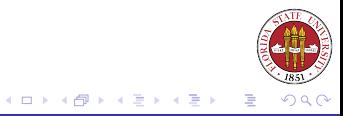

You don't have to necessarily use explicit backreferences and memory variables. Perl also gives you three default variables that can be used after the application of any regular expression; they refer to the portion of the string matched by the whole regular expression.

\$' refers to the portion of the string before the match \$& refers to the match itself \$' refers to the portion of the string after the match

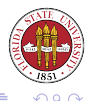

### Example of automatic match variables

```
$ = "this is a test";/is/;
print "before: \langle \hat{\ } \rangle > \n";
print "after: \langle $' > \n";
print "match: < $& > \n";
# yields
before: < th >
after: < is a test >
match: < is >
```
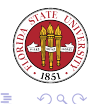

イロト (何) イヨト (ヨ)

```
#!/usr/bin/perl -w
# 2006 09 27 - rdl Script34.pl // change = to =:
use strict;
while(\langle \rangle){
  / = /;
  print "\'=:\' \n\
}
```
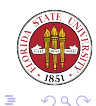

→ 手

**≮ロト ⊀ 伊 ト ⊀** 

You can use other delimiters (some are paired items) rather than just a slash, but you must use the "m" to indicate this. (See man perlop for a good discussion.)

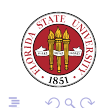

```
# not so readable way to look for a URL reference
if ($s =~ /http:\langle/\langle/\rangle/)
```

```
# better
if (Ss == m^{\text{http://^{\text{--}}})
```
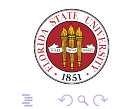

一 ( 語 )

 $\sim$ 

**K ロ ⊁ K 伊 ⊁ K 店** 

### There are a number of modifiers that you can apply to your regular expression pattern:

Modifier Description \_\_\_\_\_\_\_\_ \_\_\_\_\_\_\_\_\_\_\_ i case insensitive s treat string as a single line g find all occurrences

<span id="page-22-0"></span>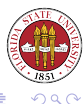

[Unix Tools: Perl 5](#page-0-0)

**Kロ ▶ K 伊**